Excel Solutions Team | Computer Training Center

# **Adobe® Photoshop® CS6: Level 1**

# **Training Course Content**

**Course Objective:** Adobe® Photoshop® CS6: Part 1 focuses on some of the basic features of Photoshop so that the student can navigate the environment and use Photoshop tools to work with photographic images. In addition, the orientation to Adobe Bridge and organization of files in Bridge is covered. Although Photoshop is used by a variety of professionals, from photographers to designers to videographers, Photoshop Part 1 will focus mainly on the photography component. The illustration and animation techniques are covered in subsequent levels of Photoshop.

**Prerequisites:** To ensure your success in your course, you should have a basic comfort level with digital photography. For example, you have used a digital camera and have downloaded images to your computer or other storage device.

You should also have basic computer skills and understand how to launch an application, browse to locate and open files, and can navigate to on-screen elements using a mouse or other navigational devices.

### **Lesson 1: Getting Started with Photoshop**

Topic 1A: Introduction to Photoshop Topic 2B: Adobe Bridge and Mini Bridge Topic 3C: Navigate the Photoshop Workspace Topic 4D: Customize the Photoshop Workspace

#### **Lesson 2: Beginning with Image Basics**

Topic 2A: Manage Image Elements and Formats Topic 2B: Working with Digital Devices

#### **Lesson 3: Managing Selections and Layers**

Topic 3A: Manage Image Elements and Formats Topic 3B: Working with Digital Devices

#### **Lesson 4: Making Image Adjustments**

Topic 4A: Crop, Move, and Straighten Images Topic 4B: Image Repairs

#### **Lesson 5: Refining Images**

Topic 5A: Layer Adjustments Topic 5B: Introduction to Camera Raw

#### **Lesson 6: Saving Images for Web and Print**

Topic 6A: Save Images for the Web Topic 6B: Save Images for Print

Excel Solutions Team | Computer Training Center

# **Adobe® Photoshop® CS6: Level 2**

# **Training Course Content**

**Course Objective:** Photoshop is a leading graphic creation application, popular among graphic designers, illustrators, and photographers. Photoshop's numerous features work together to provide a comprehensive toolset for you, the design professional. This course delves into some of the more advanced image creation and editing techniques, and offers you hands-on activities that demonstrate how these techniques can be used in combination to create exciting visual effects

**Prerequisites:** To ensure your success in this course, you should have experience with the following tasks:

- Identify the basic components of Adobe Bridge and the Photoshop workspace.
- Define image size and resolution.
- Add and modify Photoshop layers.
- Use tools to select, crop, and move images.
- Work with image adjustment properties to correct and retouch photographic images.
- Open and modify an image in Camera Raw.
- Prepare images for print and web

To meet this prerequisite, students may take Adobe Photoshop CS6: Part 1.

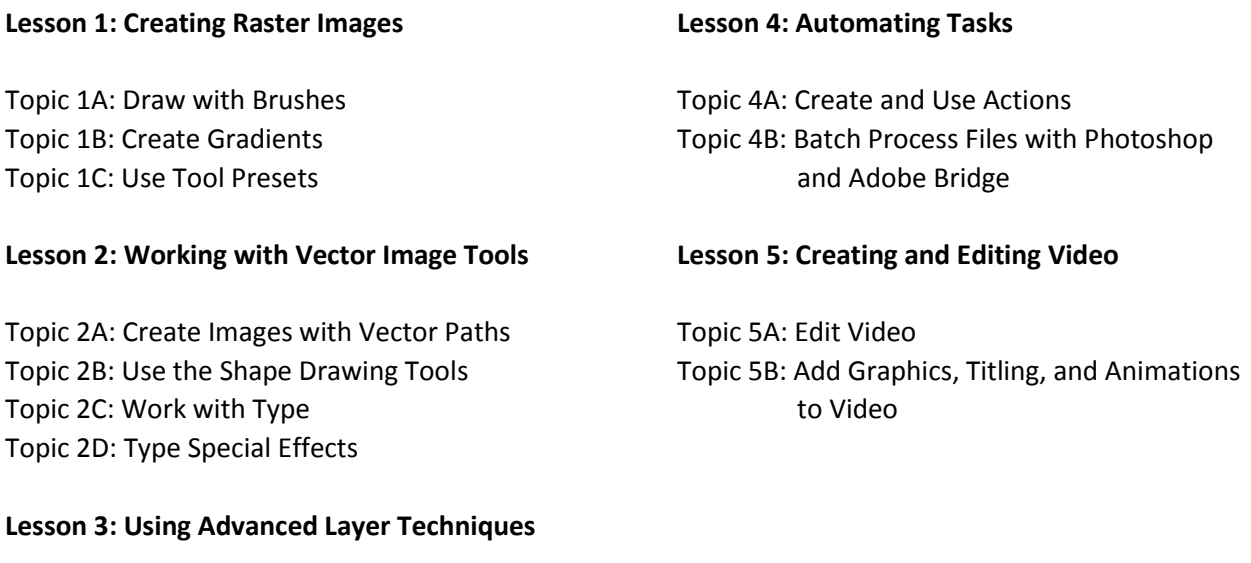

Topic 3A: Modify Images with Masks Topic 3B: Use Filters to Apply Special Effects Topic 3C: Apply Special Effects to Layers Topic 3D: Use Smart Objects for Nondestructive Editing Topic 3E: Utilize Layer Comps